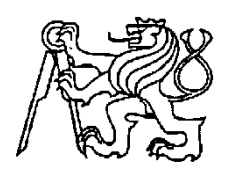

**Středoškolská technika 2011**

**Setkání a prezentace prací středoškolských studentů na ČVUT**

## **Modelace interiéru druhého patra naší školy v nové budově, včetně kabinetu N203 a multimediální učebny N212 .**

Dlouhodobá praktická maturitní zkouška

## **David Vrána**

### Střední škola automobilní a informatiky Weilova 4, Praha 10- Hostivař

#### **Obsah**

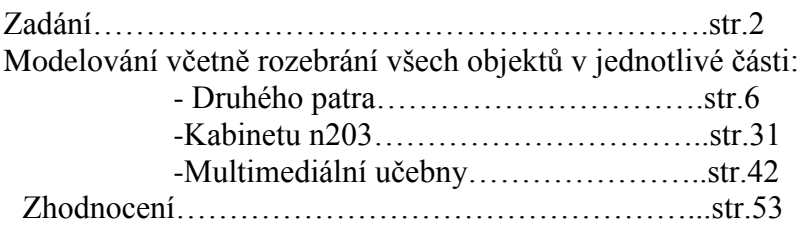

#### **Zadání**

Úkolem mé maturitní dlouhodobé praktické zkoušky bylo vymodelování nejen druhého patra nové budovy na naší školy, ale také jednoho kabinetu a třídy. Veškeré objekty jsem modeloval v programu s názvem SOLID WORKS.

Všechny modely byly vytvářeny s důmyslem pro detail .

#### **Získání podkladů k práci**

První krok, který jsem učinil, bylo sehnat program SolidWorks v rámci studentského statusu a vlastnění isic karty, to nebylo příliš těžké. Můj program je 64 bitové verze jako můj operační systém, z důvodu vyšší rychlosti a funkčnosti.

Dále jsem si musel sehnat plánek druhého patra, tento plánek byl bez hodnot, a proto bylo nutné patro přeměřit.

## **Modelování druhého patra**

Nejdříve jsem začal s druhým patrem obecně.

Jako úplně první jsem si vytvořila rovinu pomocí příkazu ROVINA, na které jsem pomocí přímek přesně naskicoval vzhled druhého patra jako je na plánku.

Poté jsem postupně pomocí příkazu PŘIDAT VYSUNUTÍM vytahoval jednotlivé třídy nebo kabinety, s vytahováním jsem příliš nespěchal, protože z hlediska přehlednosti je nesmysl vytáhnout najednou všechny třídy/kabinety , obzvláště v případě nutnosti modelace detailů např. hydrant, sedačka….

nejdříve jsem vytáhl třídu N 205, na které jsem umístil další rovinu, a ta byla základem pro dveře, dveře jsem udělal se všemi detaily jako klika, zámek…… vedle této učebny jsem vymodeloval sedačku pro tři osoby, nad sedačkou jsem udělal hydrant který je zapuštěný do zdi, vedle třídy n 207 jsem udělal sedačky pro šest osob, vedle třídy n 208 jsem vysunul obdélníky jako rámy pro práce žáků. Naproti učebny n205 jsem udělal hydrant zamčený. Vedle tohoto hydrantu jsem udělal vstupní patrové dveře. Nalevo od vstupní patrových dveří jsem udělal první kabinet a pokračoval dále s vytvářením kabinetů. Nad kabinety n 204-202 a nad učebnou n201 jsem udělal okno(a). Před učebnou n201 jsem vymodeloval vitrínu jejíž obsah je věnován mikroprocesorové technice. Vedle tito vitríny jsem udělal sedačku pro dvě osoby. Za rohem jsem udělal další vstupní patrové dveře, vedle kterých spočíval hydrant zamčený, pod kterým byli barevné odpadové koše. Dále jsem vymodeloval dveře od místnosti pro uklízečku. Naproti jsem vymodeloval dveře od dámského záchodu. Prostor vedení školy oddělovala příčka dveří, které byli úplně stejné jako patrové vstupní dveře, ale ty byly nedávno modernizovány. Na tuto příčku jsem velmi hrdý, protože dveře, které tam jsou jsem vymodeloval jako otevřené a vypadá to velmi dobře jako ostatní prostor. Následující počin bylo domodelování dveří v tomto sektoru, a na závěr okno, které jsem musel opět modelovat znovu, z důvodu nemožnosti kopírovat.

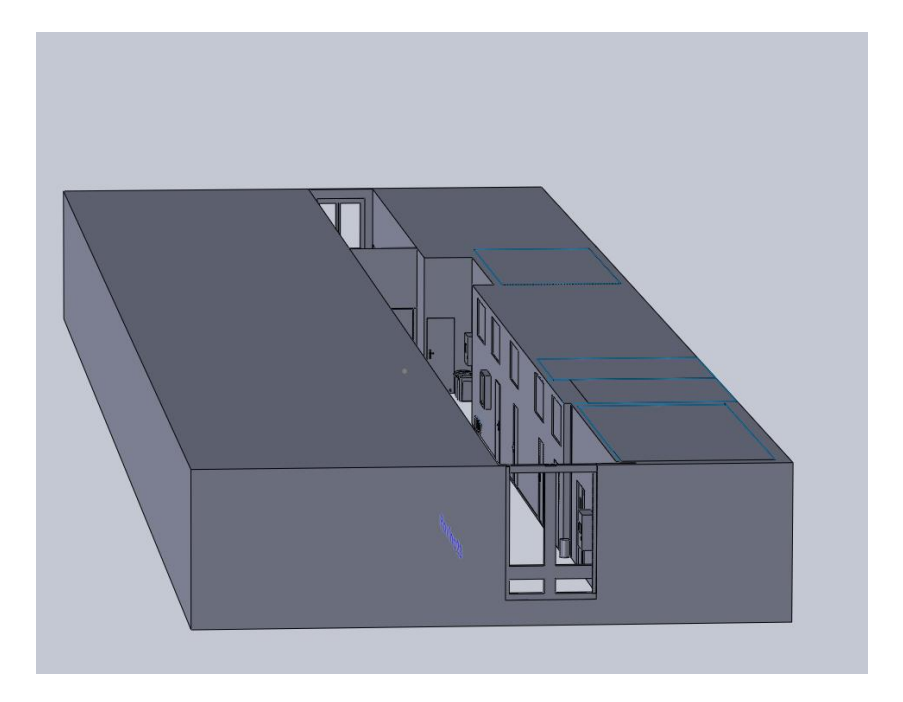

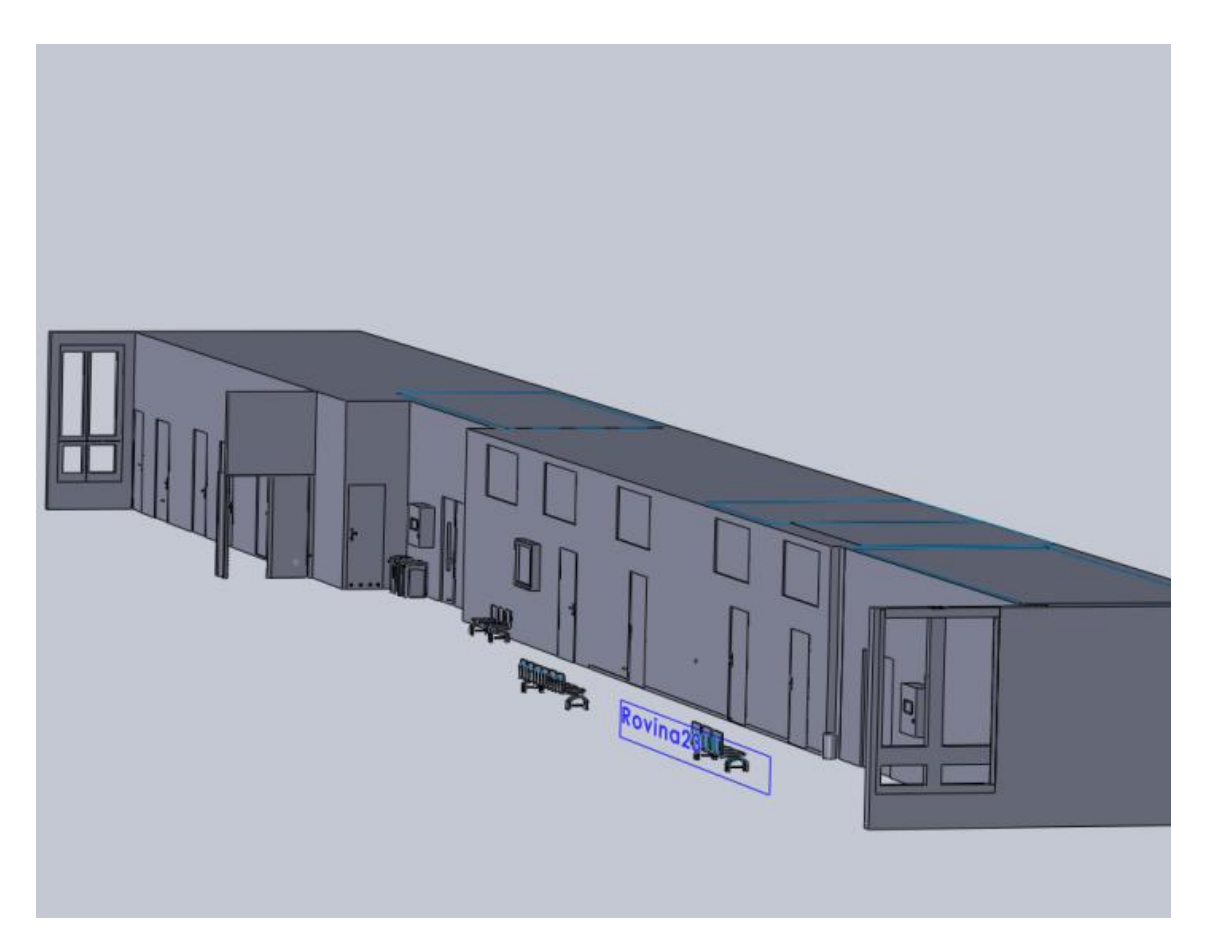

celkový pohled

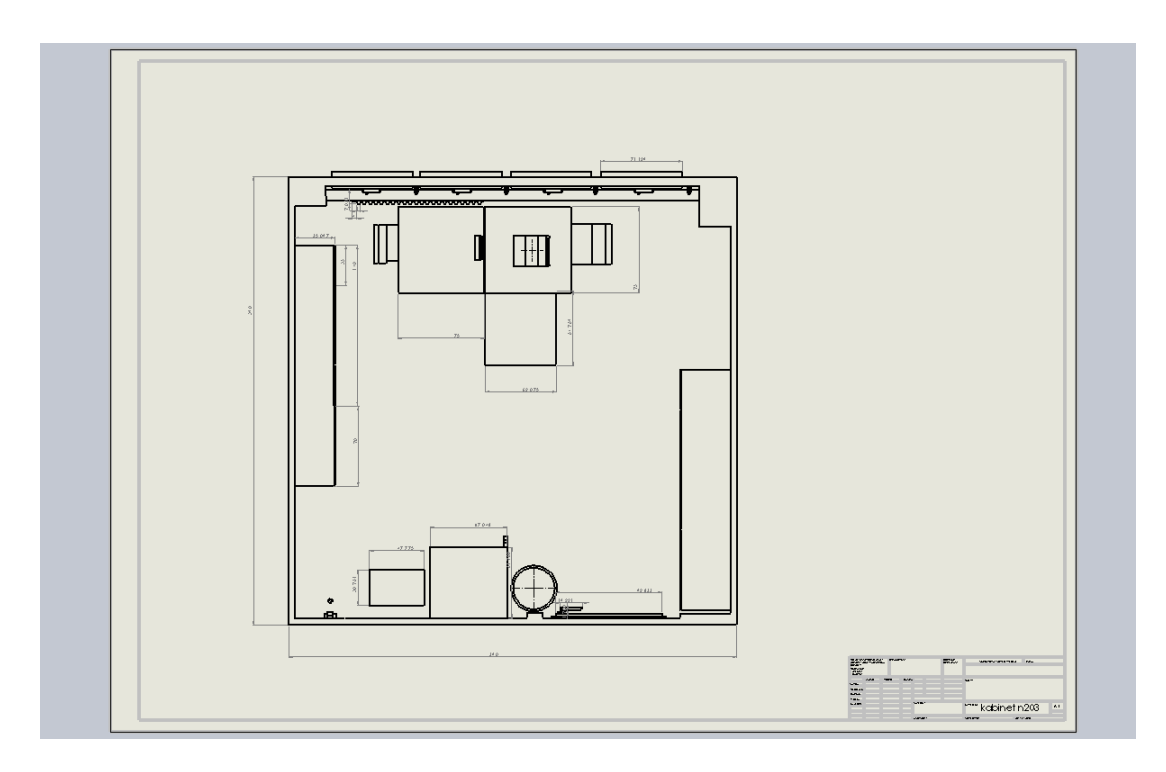

učitelský kabinet N203 - plán

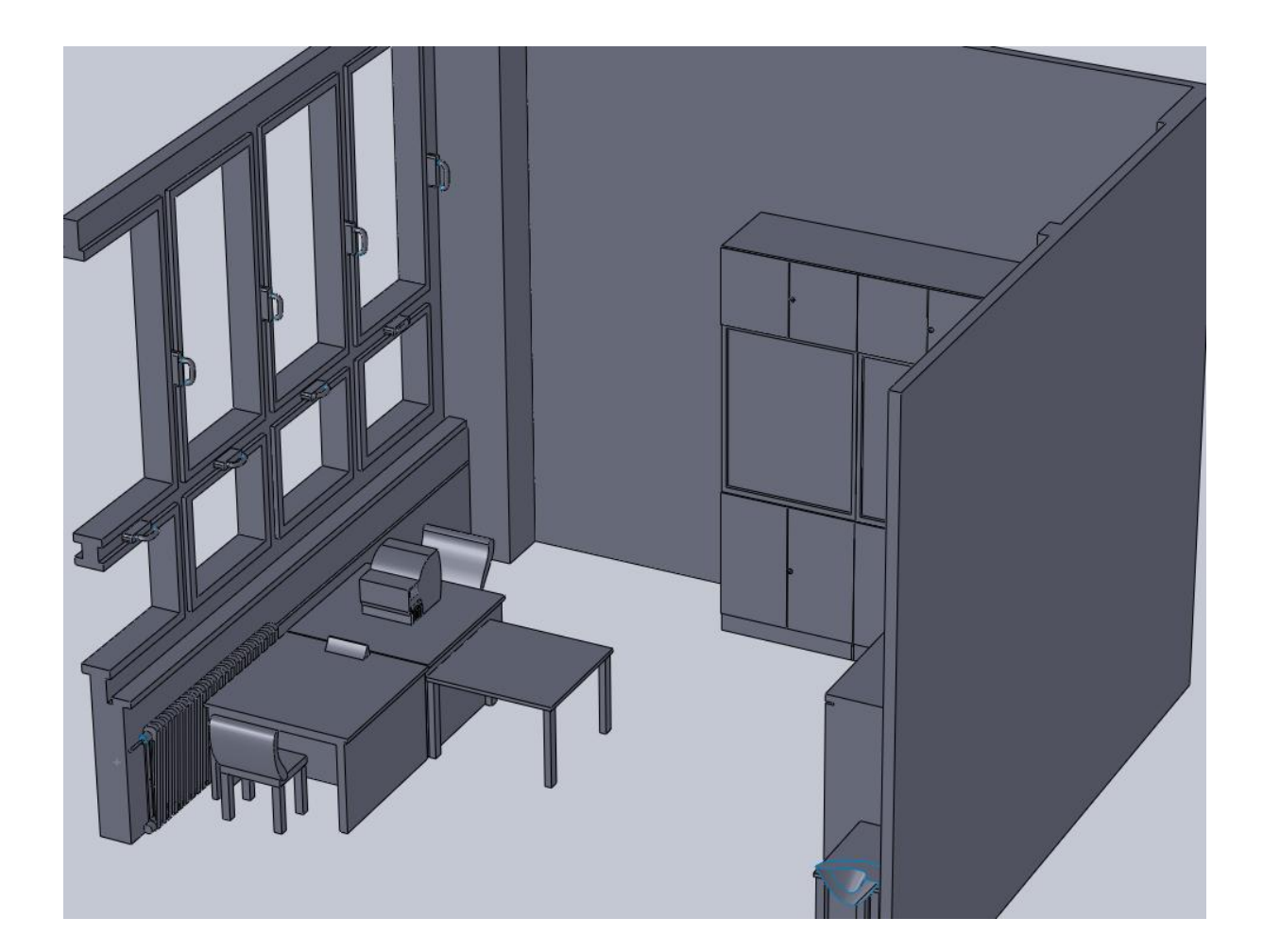

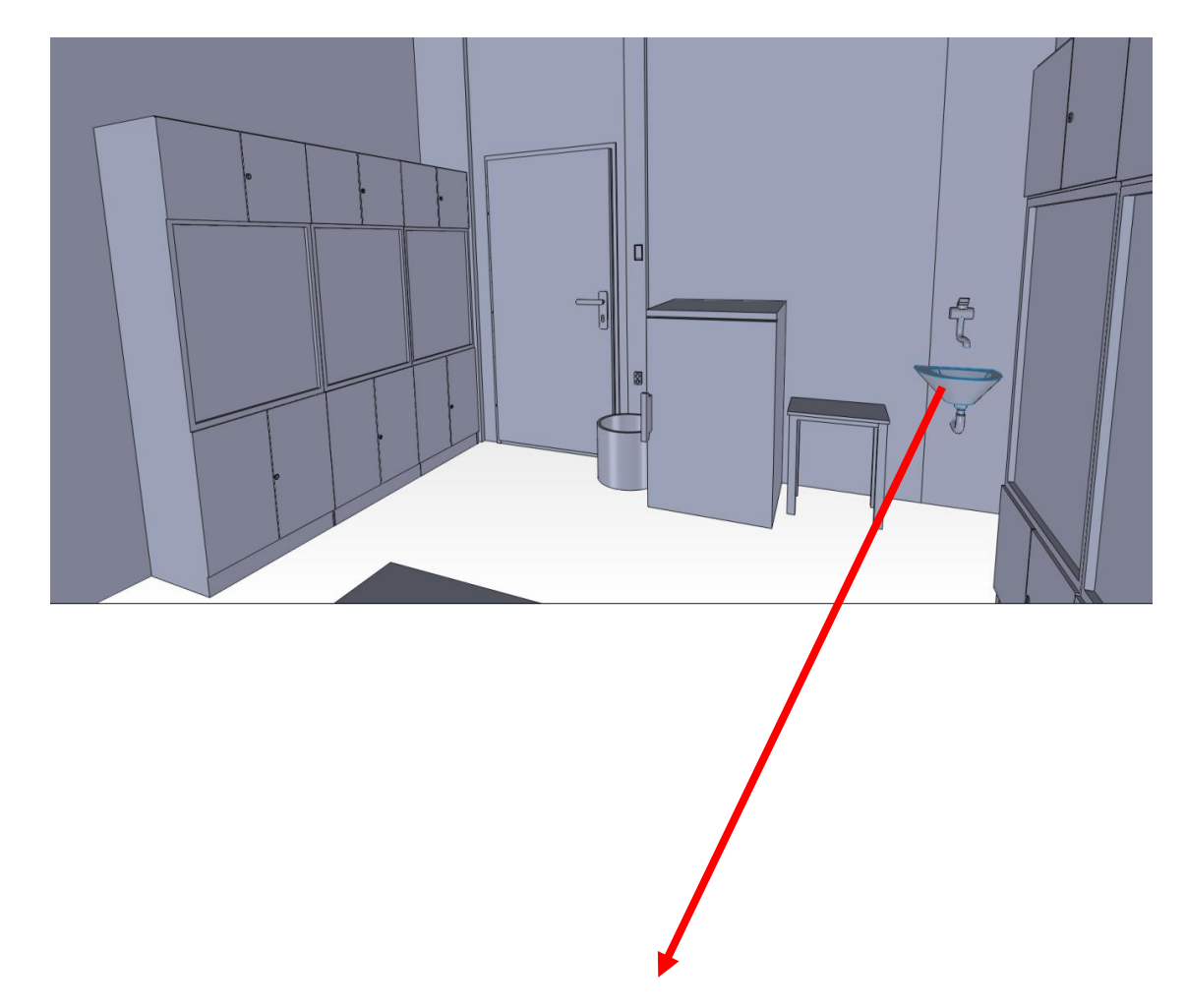

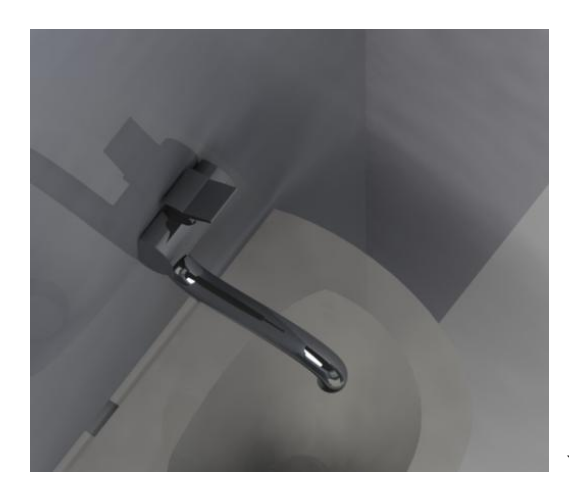

vizualizace

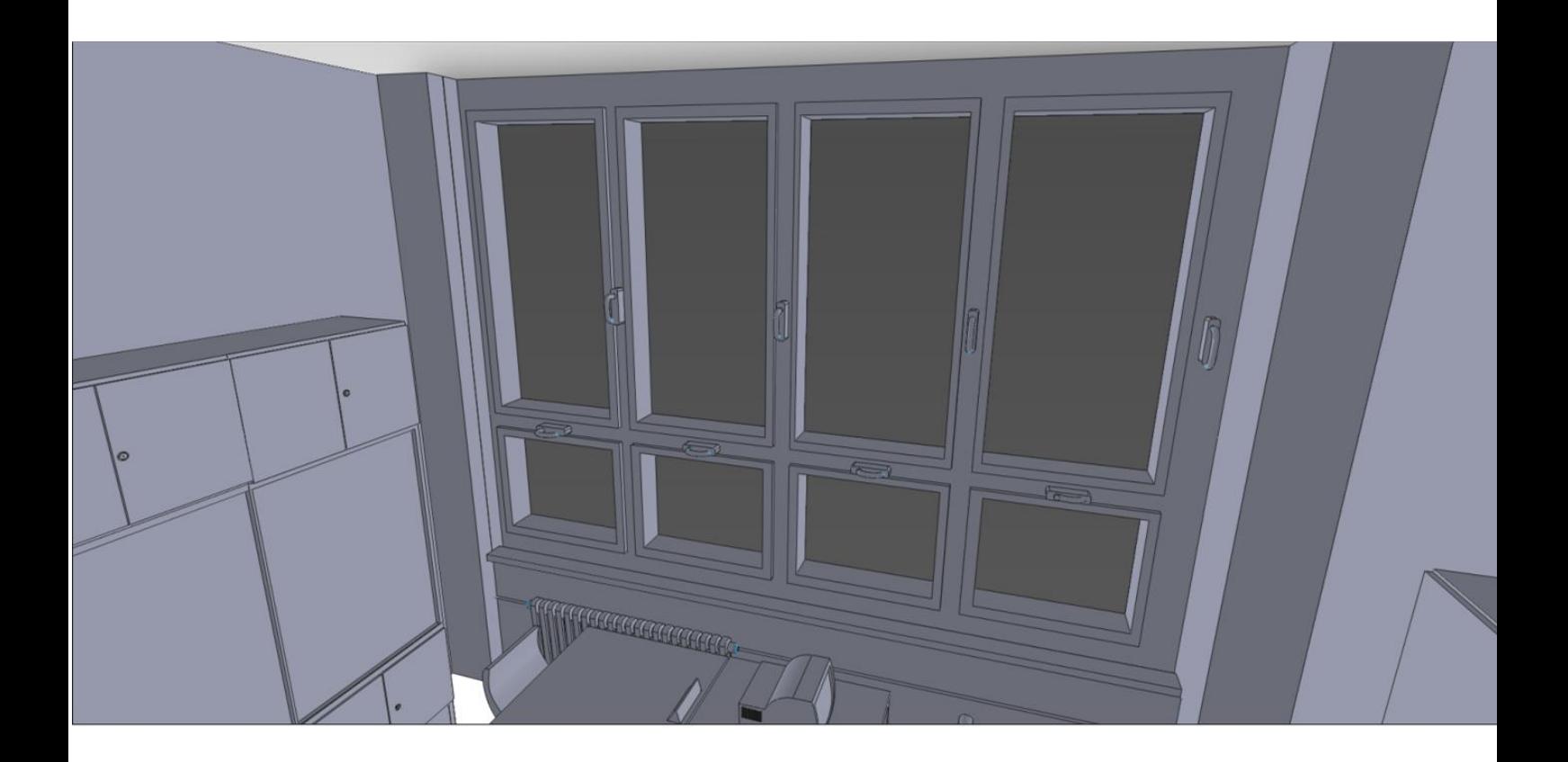

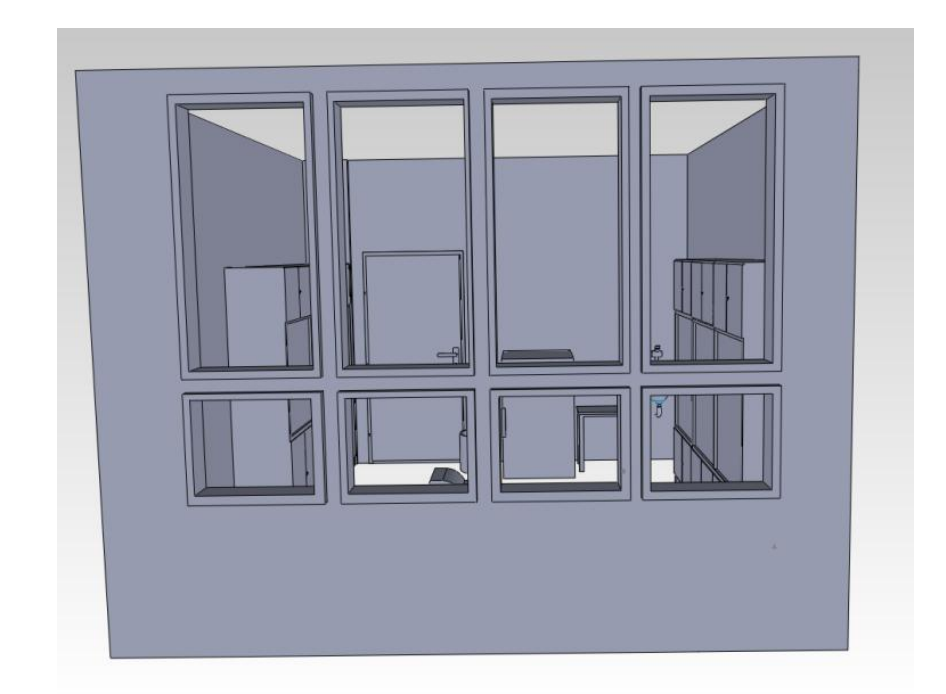

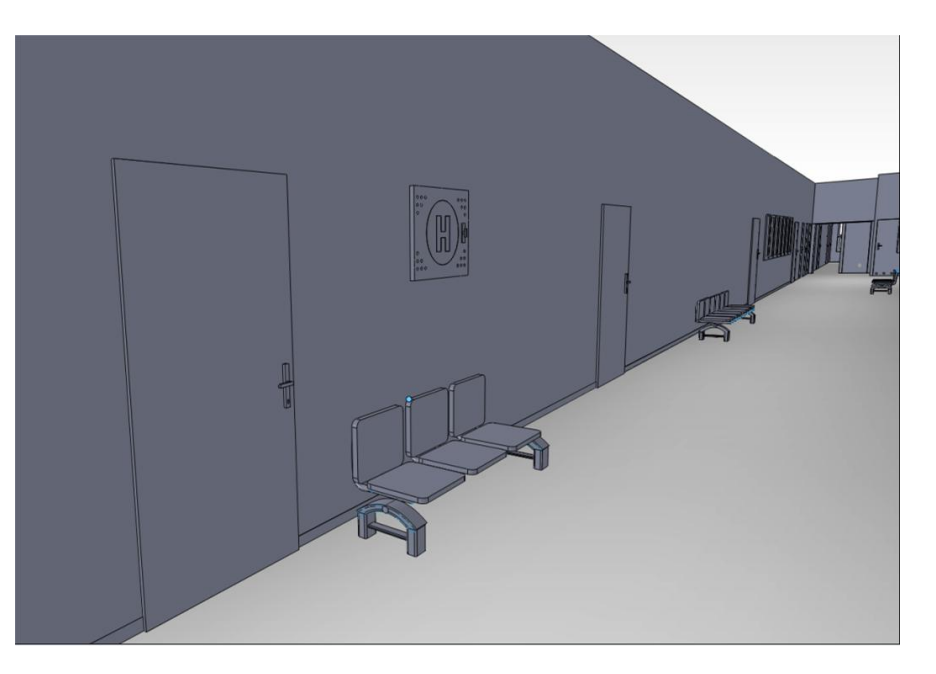

chodba

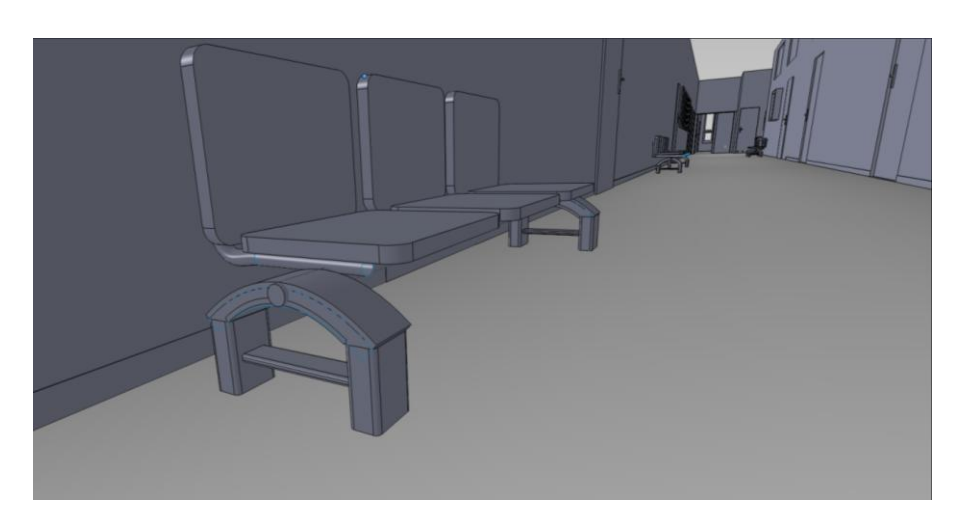

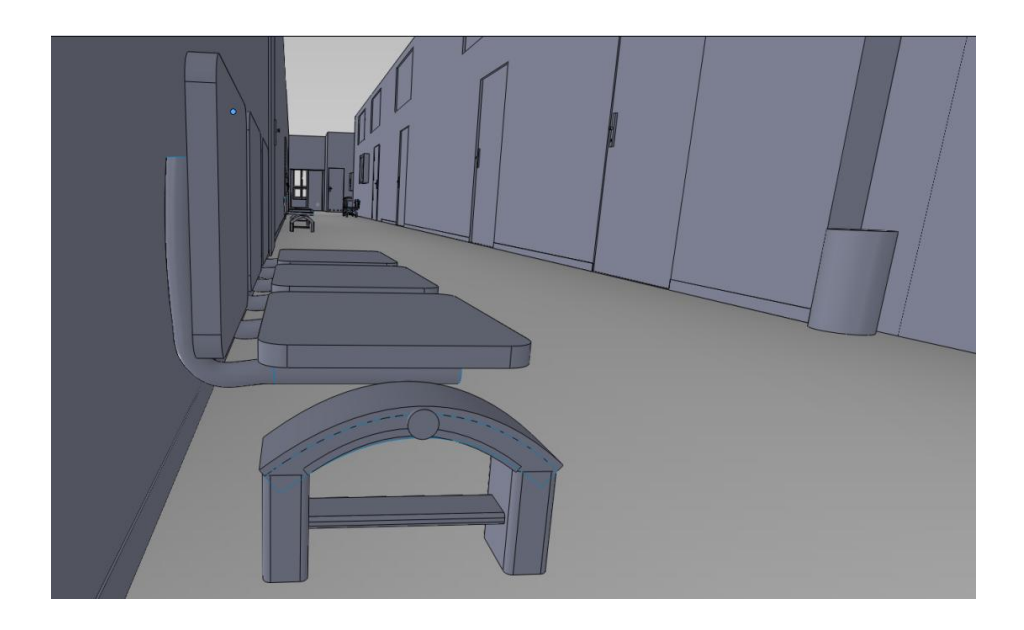

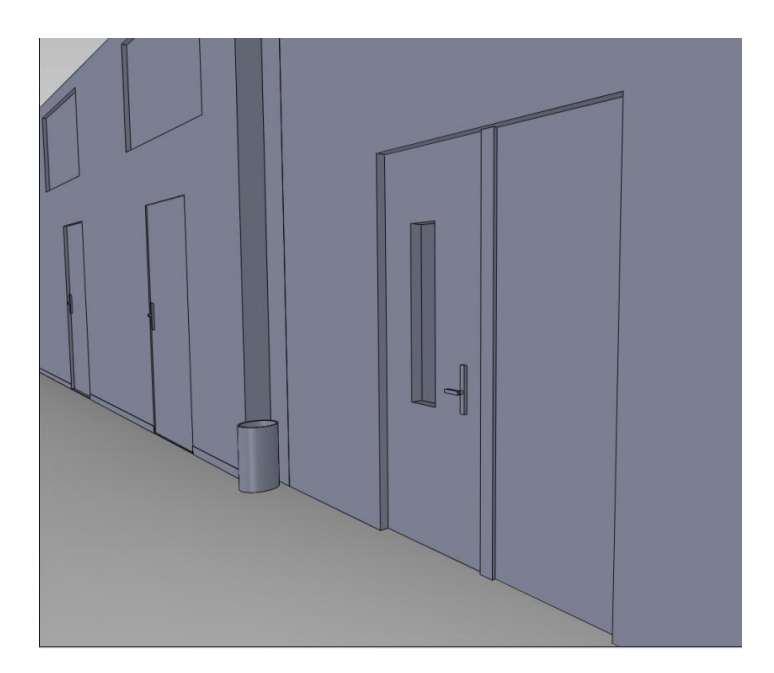

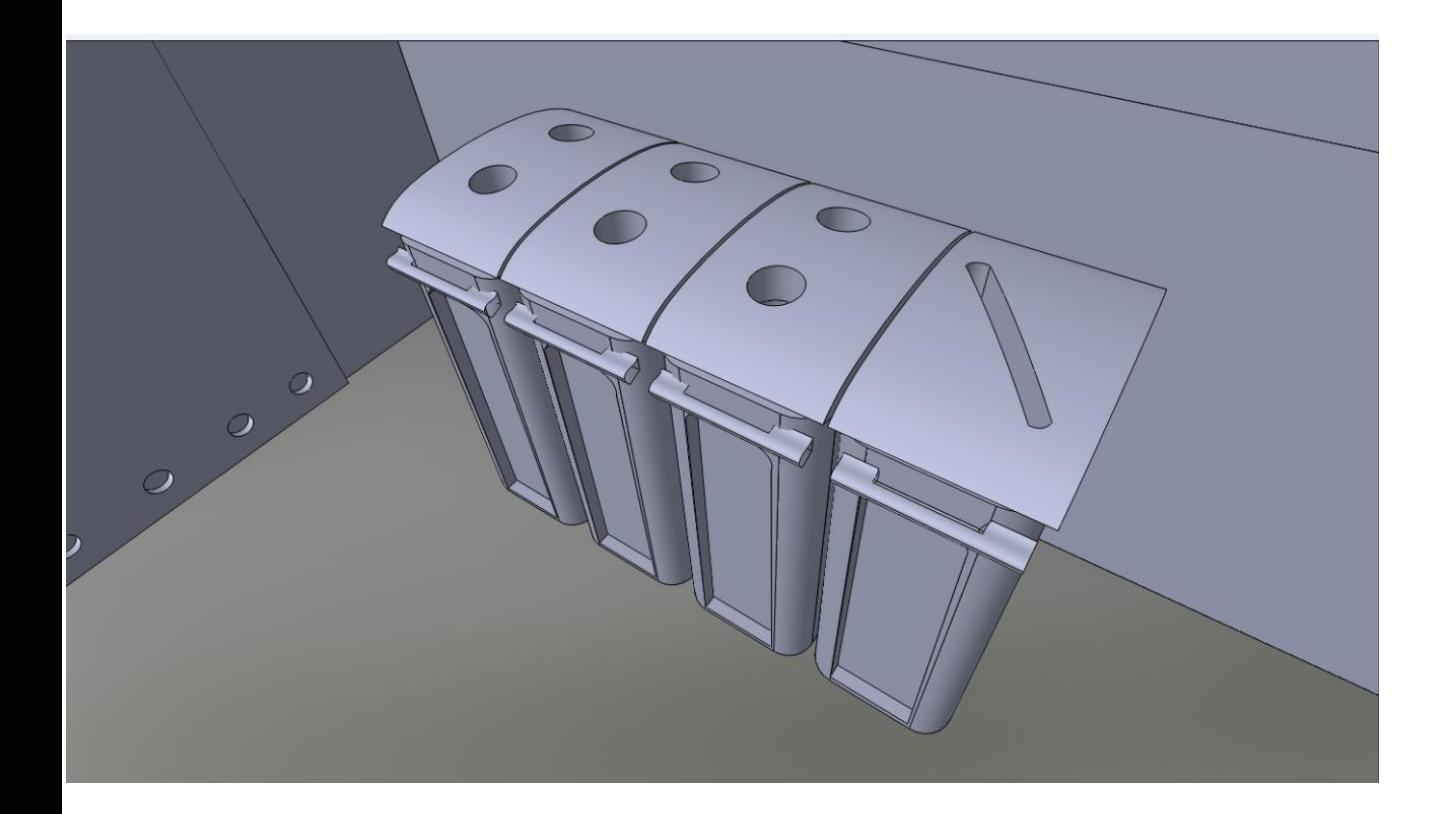

# třídíme odpad

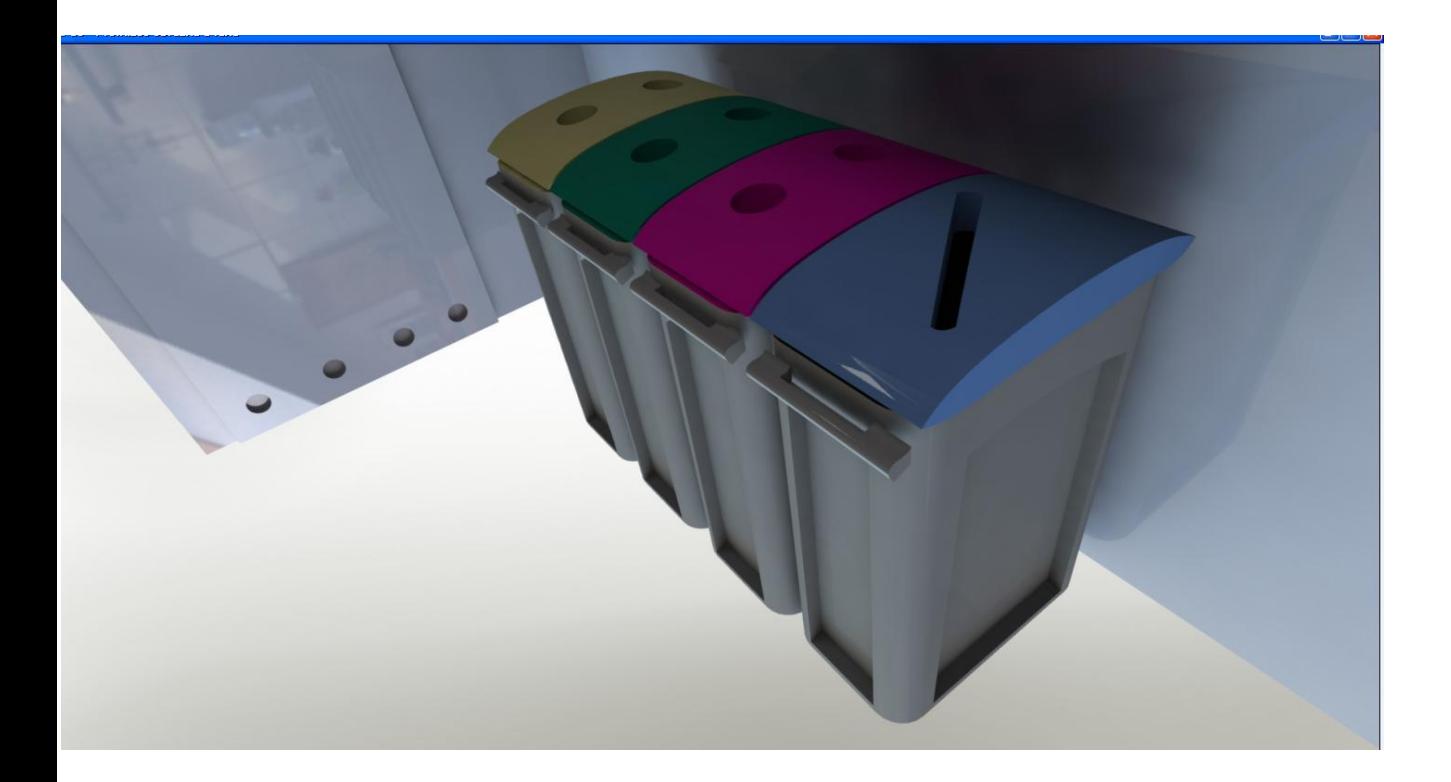

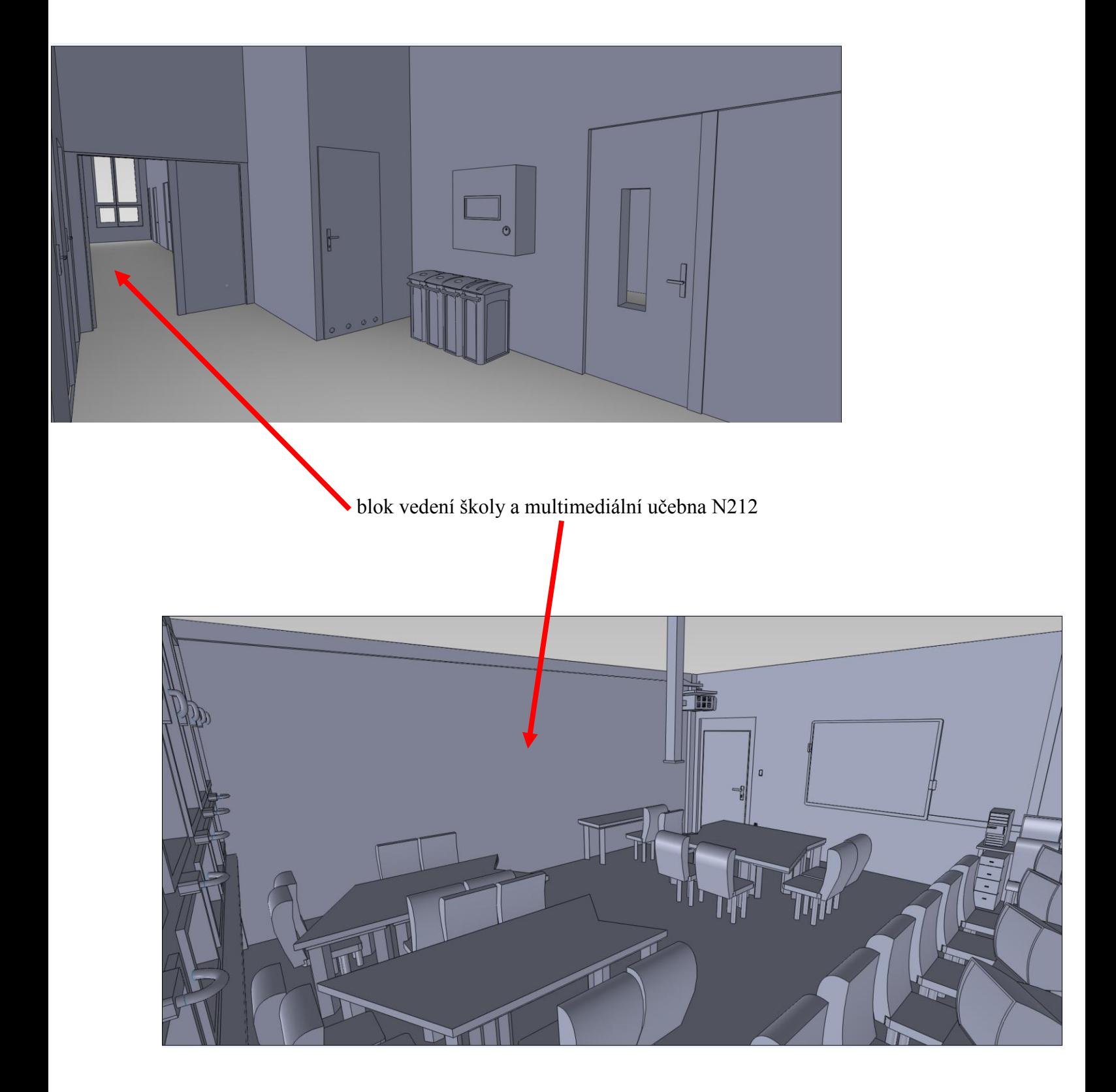

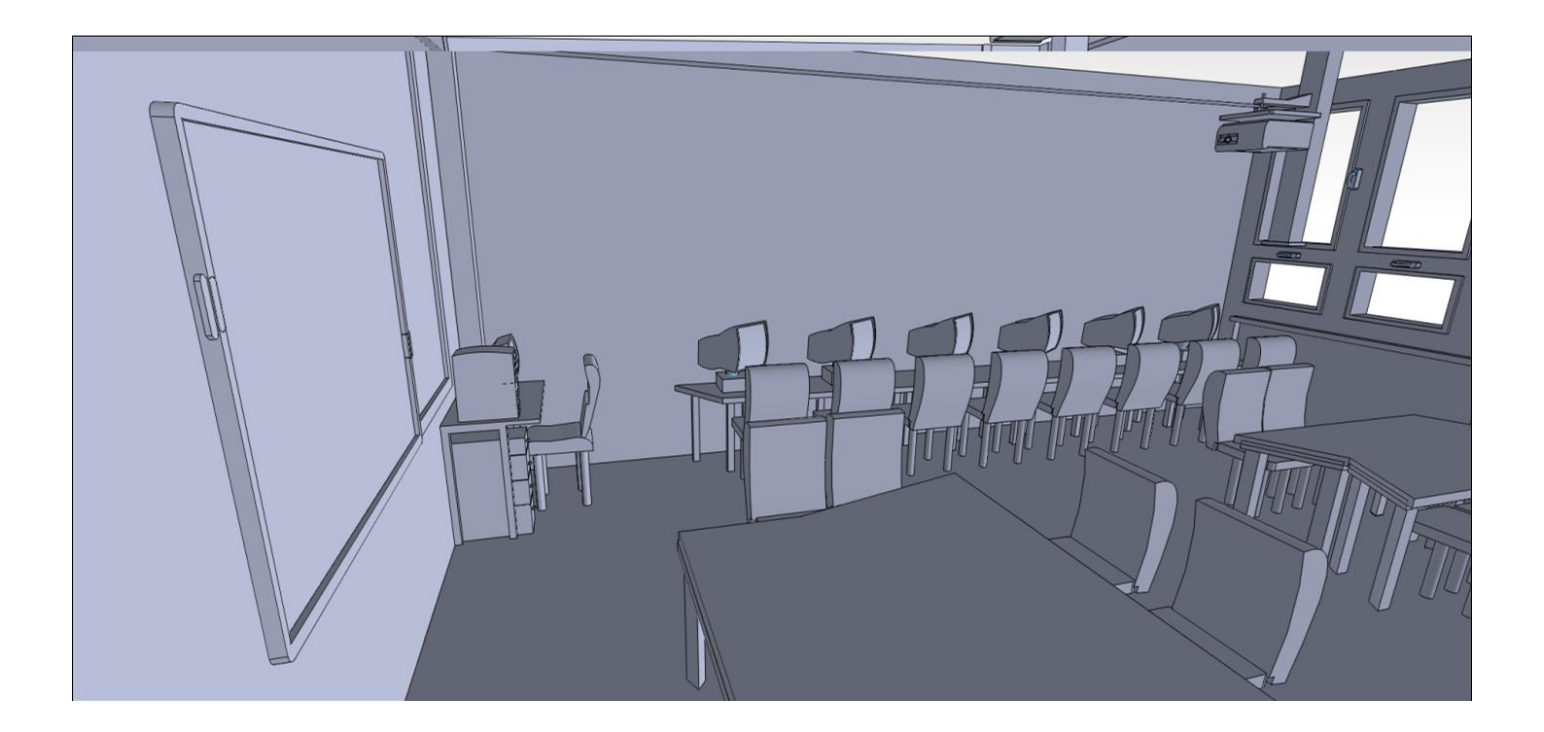

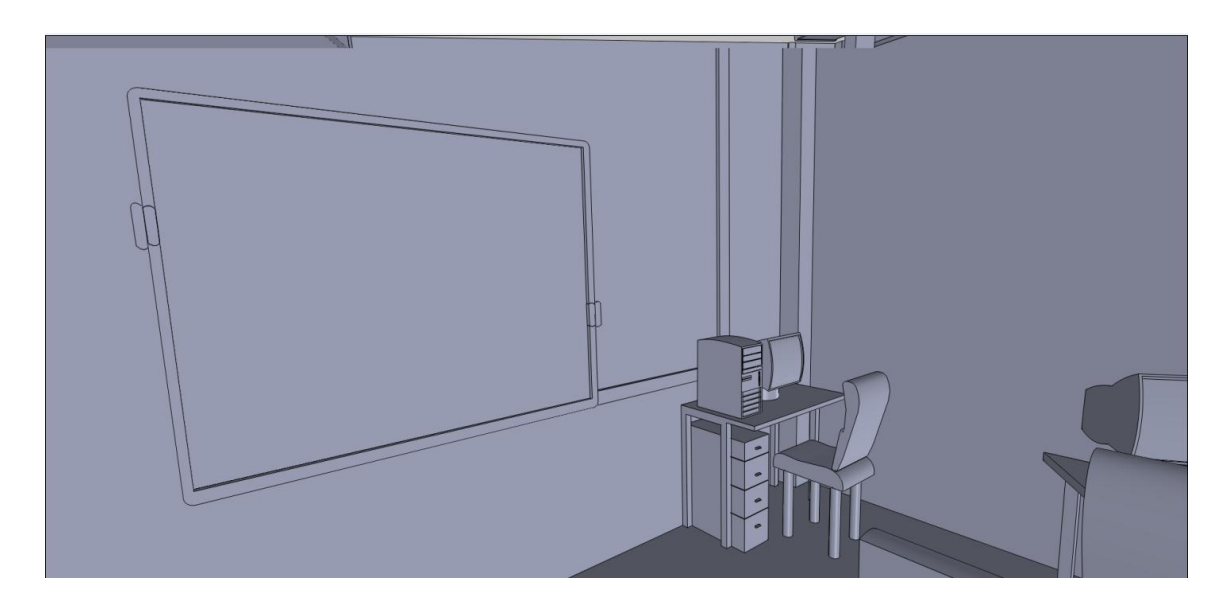

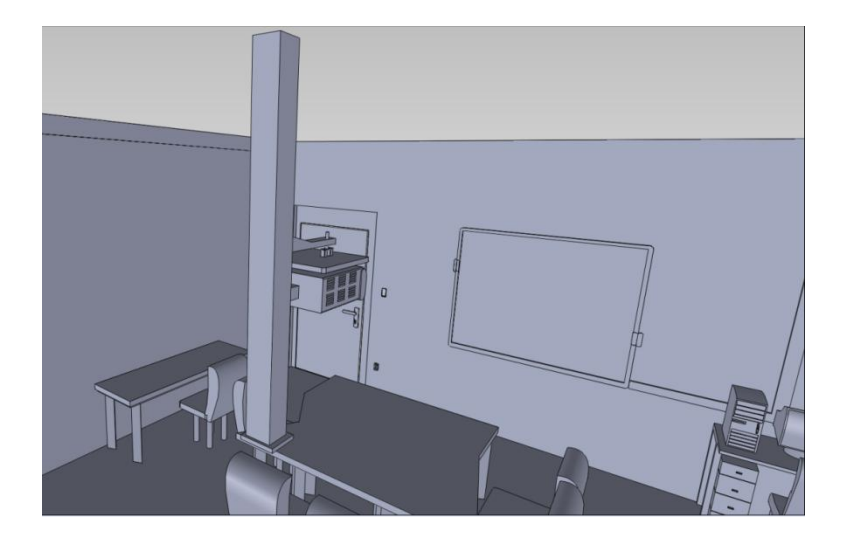

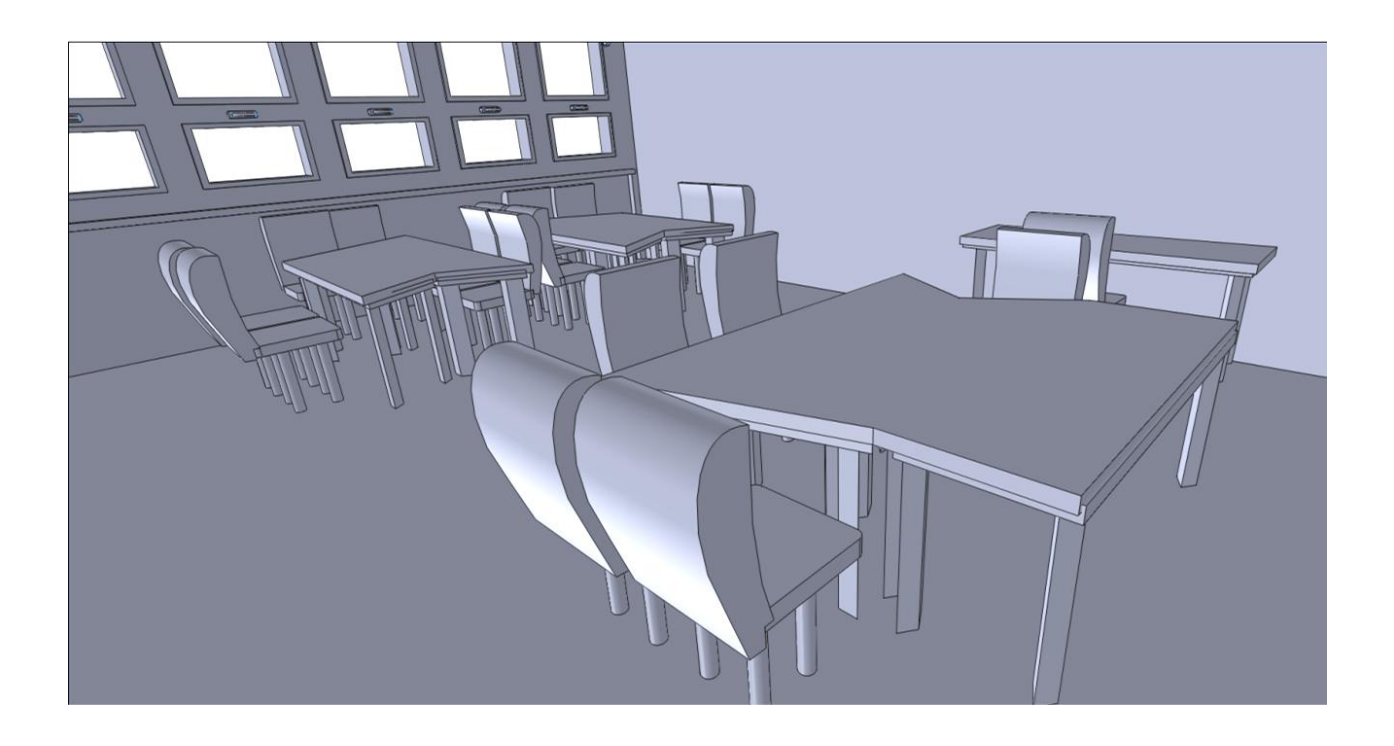

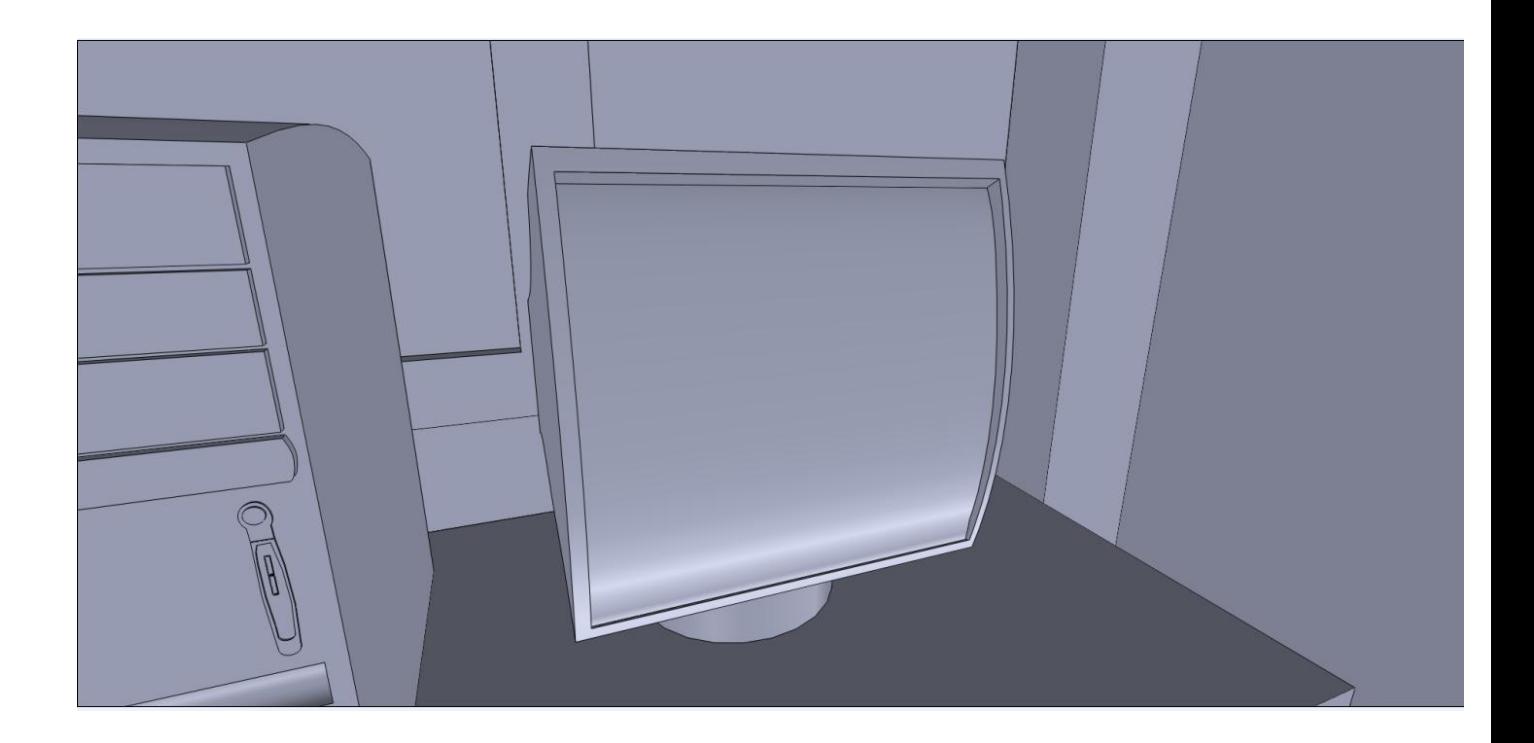

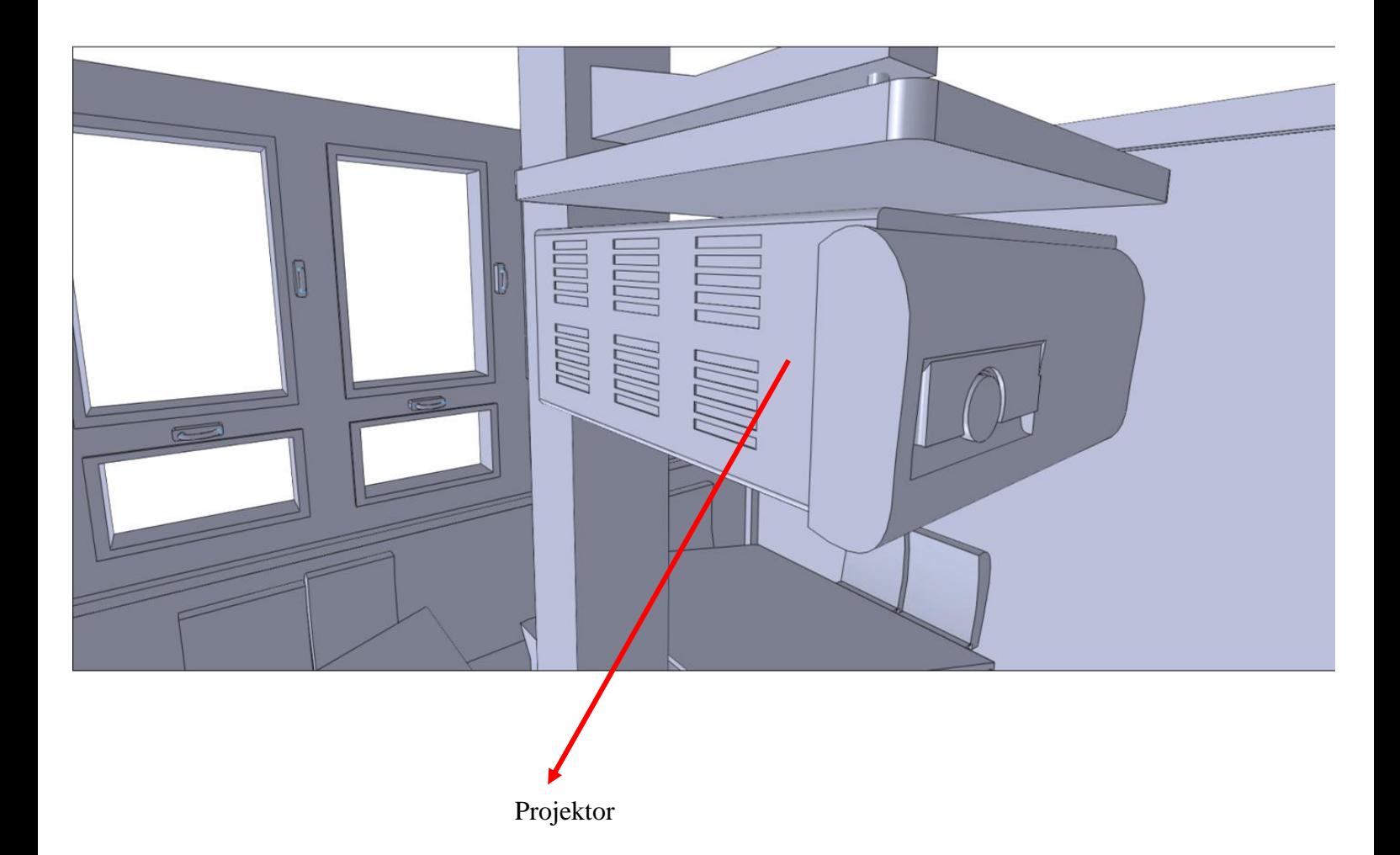

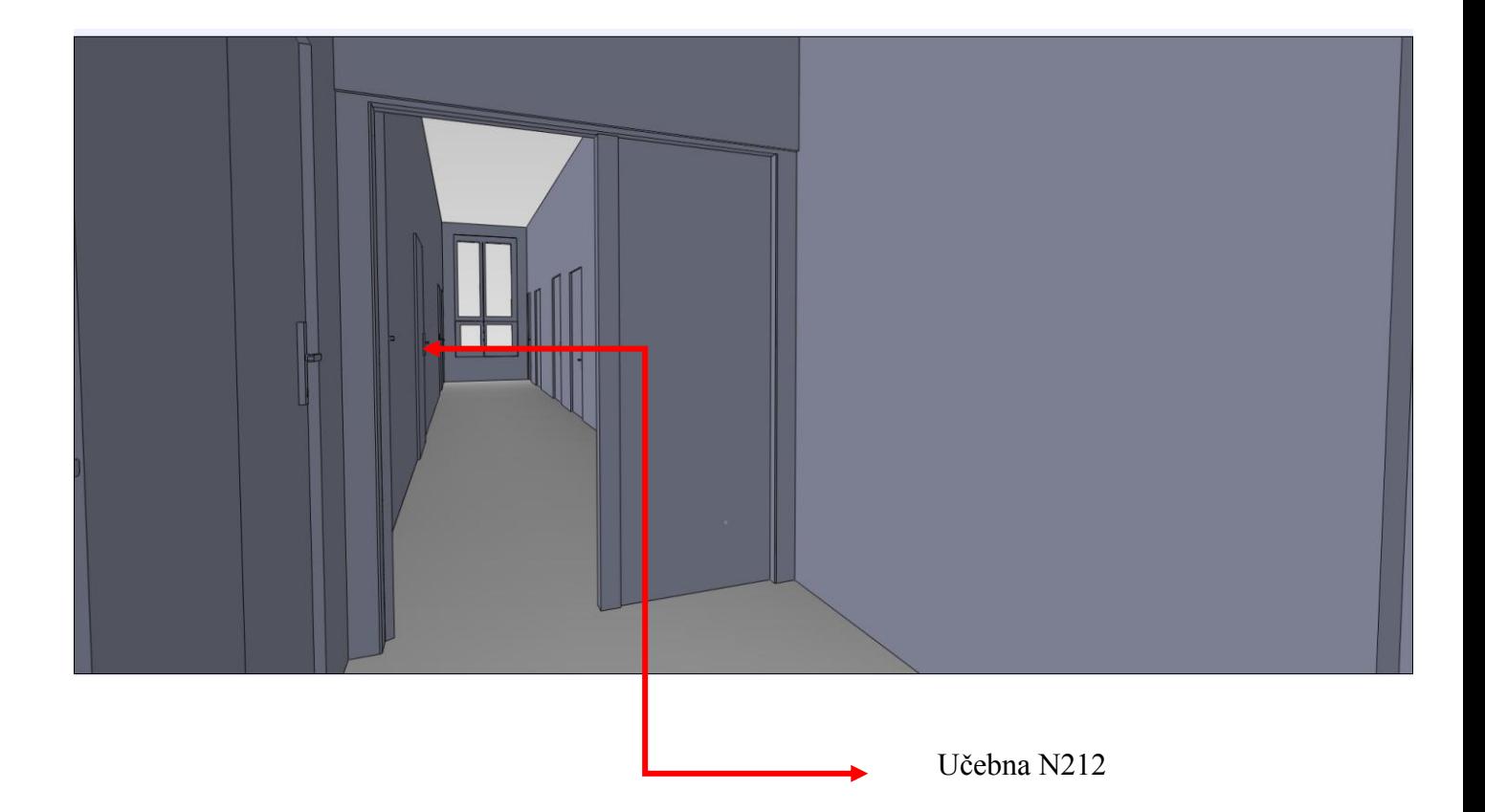